# Introdução à programação

INF1005 -- Programação I -- 2016.1 Prof. Roberto Azevedo razevedo@inf.puc-rio.br

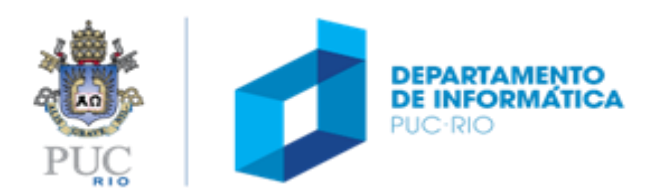

### roteiro

#### tópicos

- conceitos básicos
- o que é um programa
- um programa na memória
	- Representação de dados
	- Representação do programa
- decifrando um código

#### referência

• Capítulo 1 da apostila

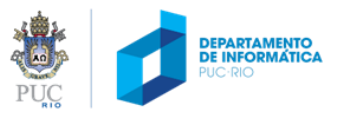

#### conceitos básicos

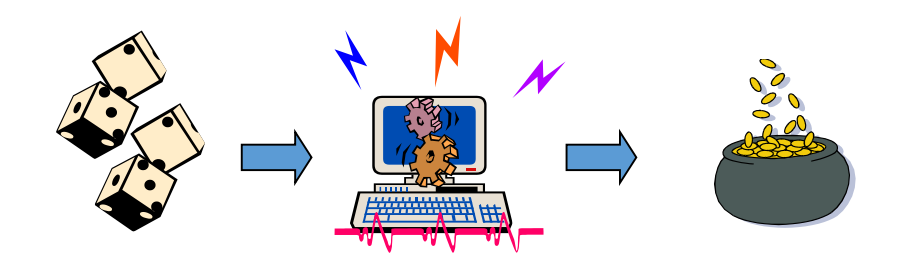

- Um **computador** é uma máquina capaz de manipular informações processando uma sequência de instruções.
- As sequências de instruções definem um **programa**.
	- Programas são escritos para resolver problemas ou realizar tarefas no computador.
- **Programação de computador** é o processo de desenvolver e implementar programas para habilitar o computador a realizar uma determinada tarefa.

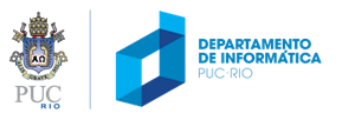

#### conceitos básicos

#### Programação de computadores

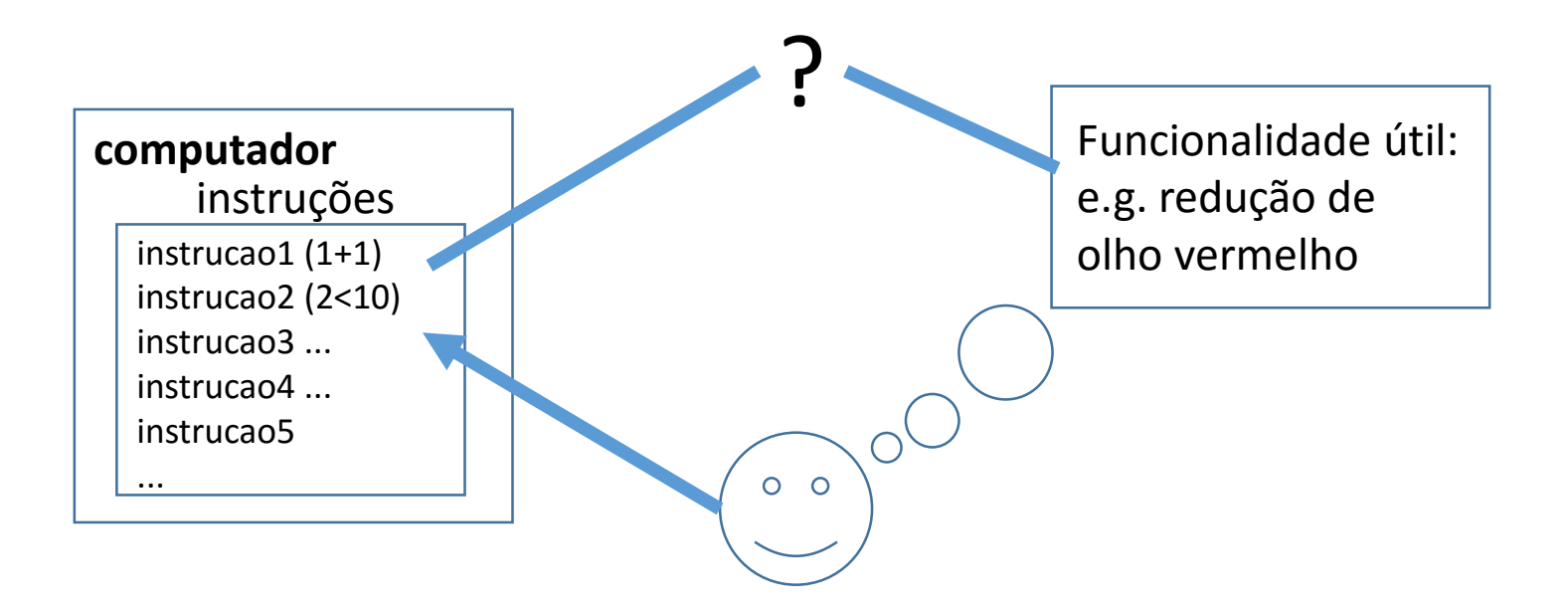

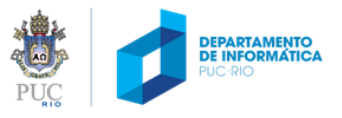

### programação de computadores

- Programadores traduzem soluções ou tarefas em uma determinada linguagem que o computador consegue entender.
- Enquanto escrevemos programas, nós devemos ter em mente que **o computador só faz aquilo que ele é instruído a fazer!**
- Por causa disso, devemos ser bastante cuidadosos e completos com as nossas instruções.

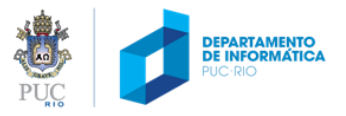

### modelo de um computador

• *hardware* – componentes físicos

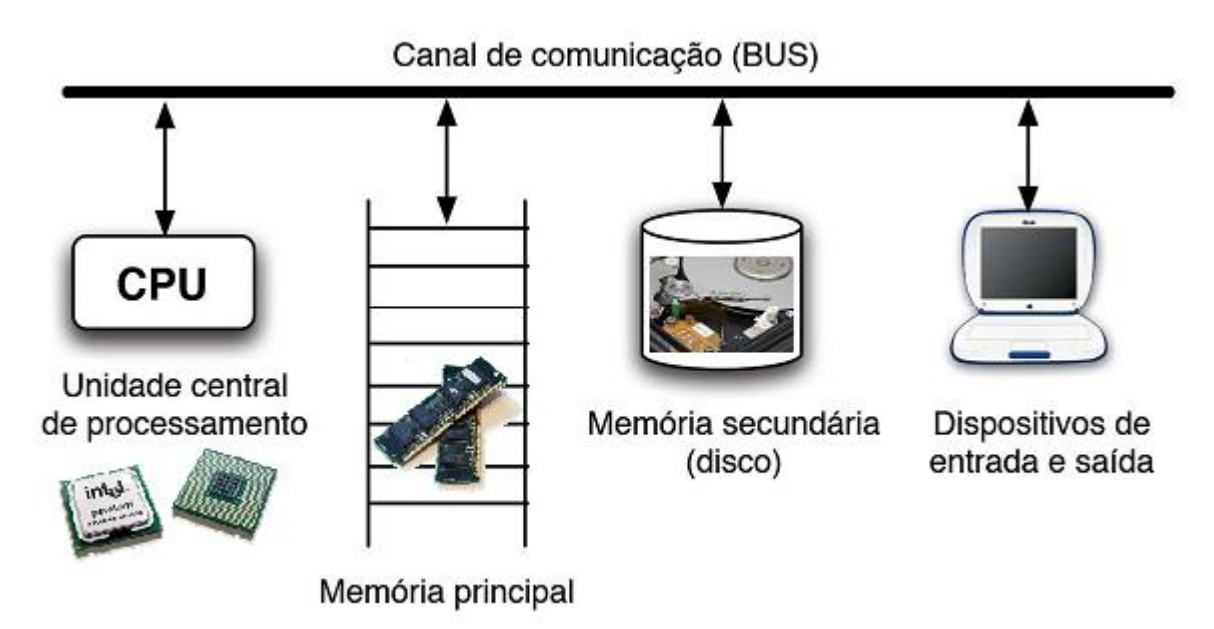

• *software* - programas

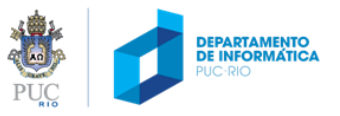

### CPU: Unidade Central de Processamento

- Principal componente de um computador digital.
- **Localiza** e **executa** as instruções de um programa.
- Capaz de executar operações simples com grande rapidez.

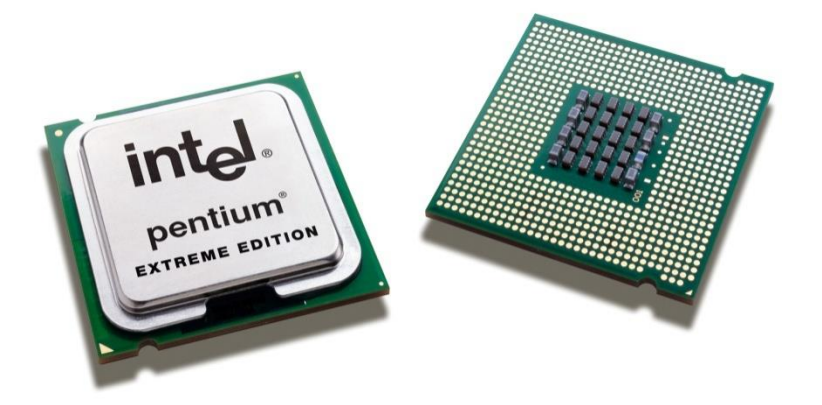

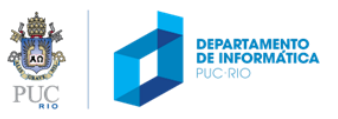

### memória principal

- Memória volátil (não-permanente) usada para armazenar **dados** e **programas**.
- Conteúdo modificável pelas instruções dos programas.
- Consiste de células elementares identificada por um endereço.
- Permite acesso rapido e aleatório
	- RAM: *Randomic Acess Memory*

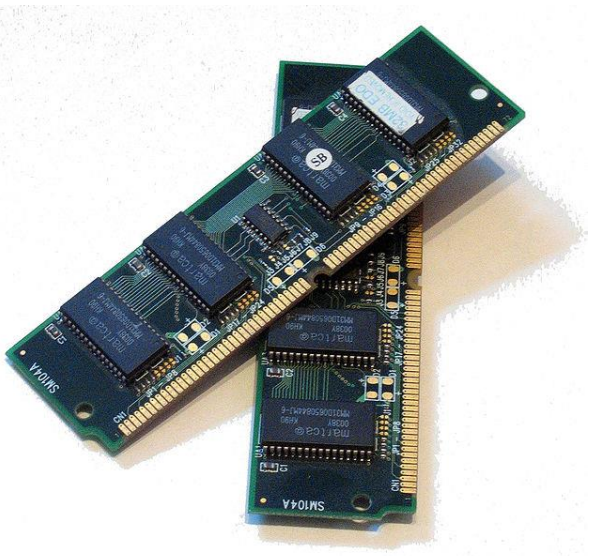

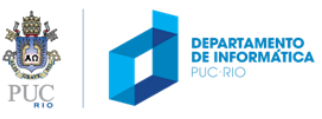

## memória secundária (disco)

- Geralmente representada por meios magnéticos
	- Ex. Disco Rígido (HD)
- Acesso aos dados **bem mais lento** do que a memória principal.
- Tem a vantagem de ser **permanente**.
- Para serem processados pela CPU, dados armazenados no disco devem antes ser transferido para a memória principal.

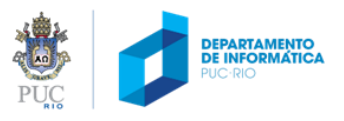

## dispositivos de entrada/saída

#### dispositivos de entrada

- permitem que os usuários forneçam dados para o programa
- Exemplos: Teclado, mouse, *touch screen*, etc*.*

#### dispositivos de saída

- permitem que um programa exiba resultados computados
- Exemplos: Monitores, Impressoras, etc.

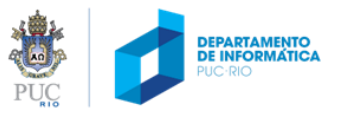

### instruções de máquina

- Para que uma máquina seja capaz de realizar várias operações, é preciso que ela seja de algum modo instruída para **identificar** cada uma delas e, depois de identificá-las, saber como **realizá-las**. Essas instruções são denominadas **instruções de máquina**.
- Podem existir diferentes instruções para diferentes modelos/tipos de CPUs
	- **Quais as operações reconhecidas pelos exemplos da última aula (Lightbot, Jogo de Raciocínio, Torres de Hanói etc.)?**

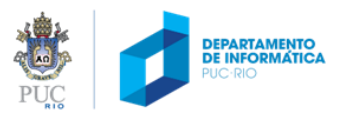

### computador hipotético

- Memória
	- posições com endereços 0 a n
	- registrador (*register*)
		- armazena resultado de operação

#### • Instruções

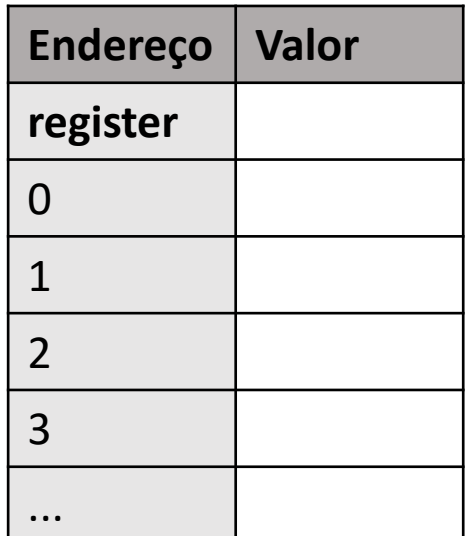

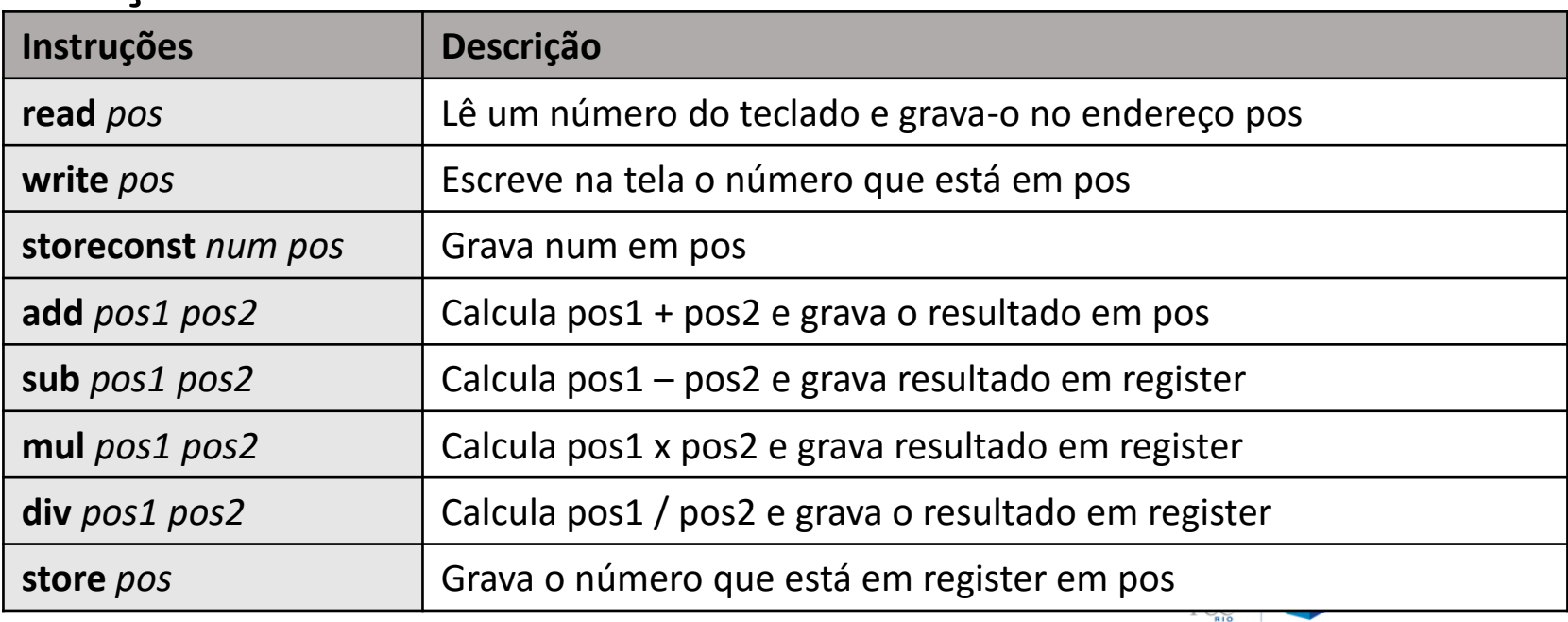

- Sequência de instruções
	- Exemplo: programa que escreve na tela o resultado da some de 2.5 mais um número lido do teclado

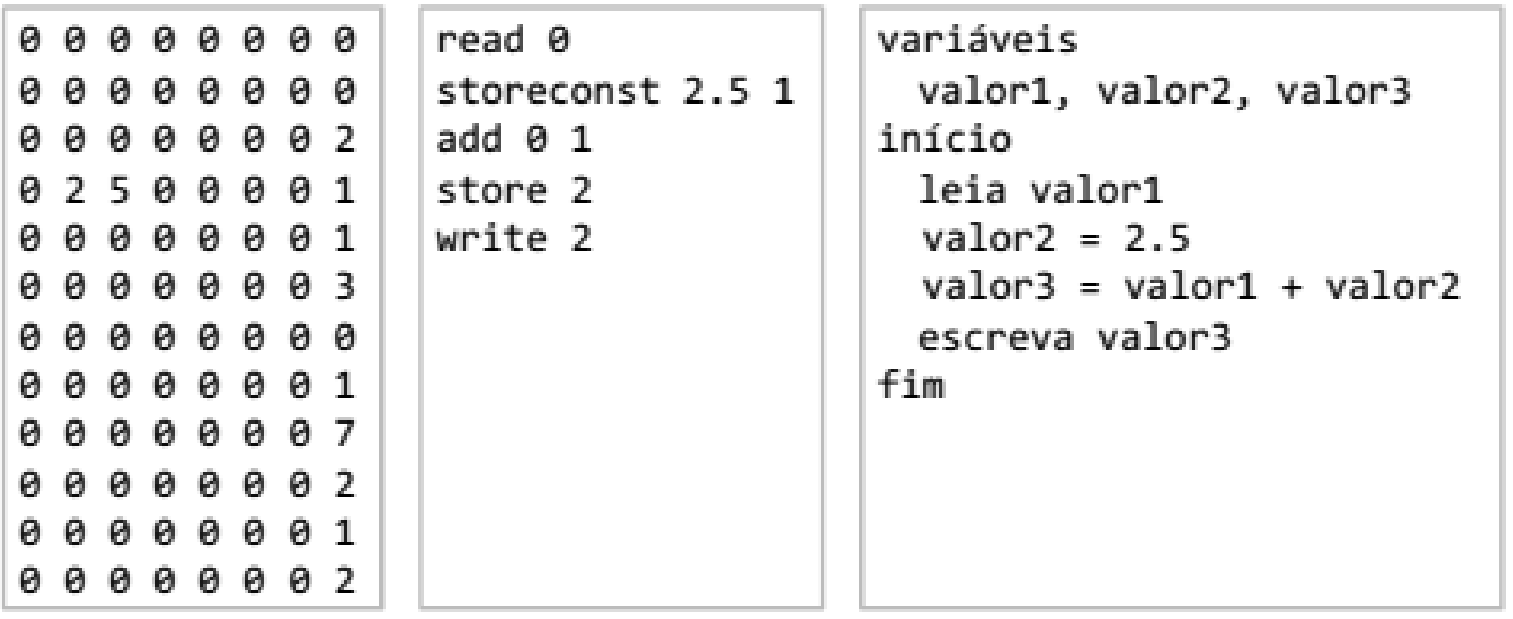

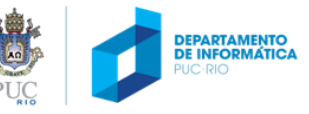

#### • Sequência de instruções

• Exemplo: programa que escreve na tela o resultado da some de 2.5 mais um número lido do teclado

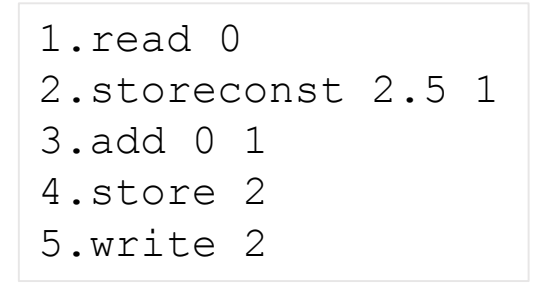

**>**

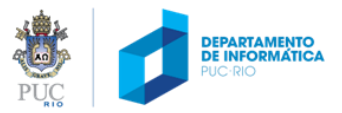

#### • Sequência de instruções

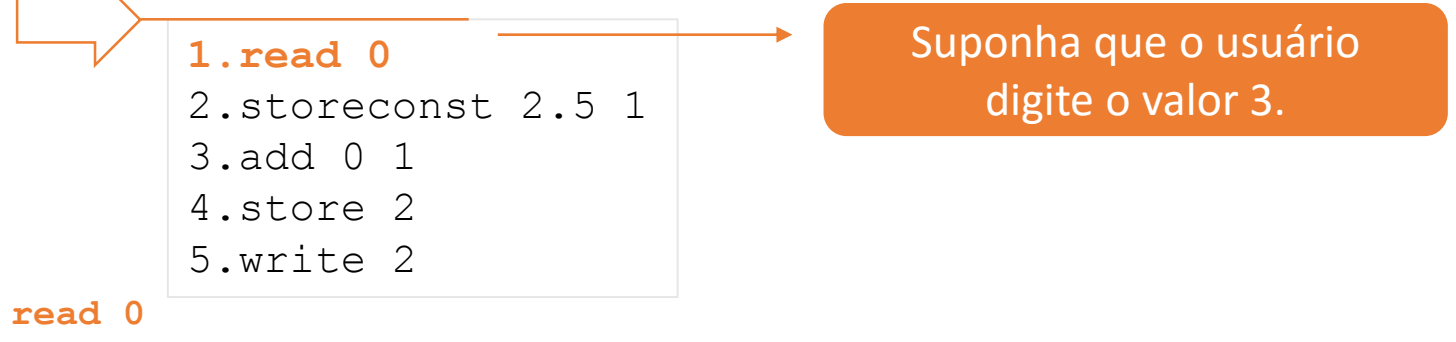

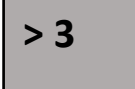

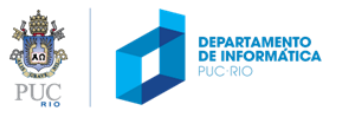

#### • Sequência de instruções

• Exemplo: programa que escreve na tela o resultado da some de 2.5 mais um número lido do teclado

**DEPARTAMENTO** 

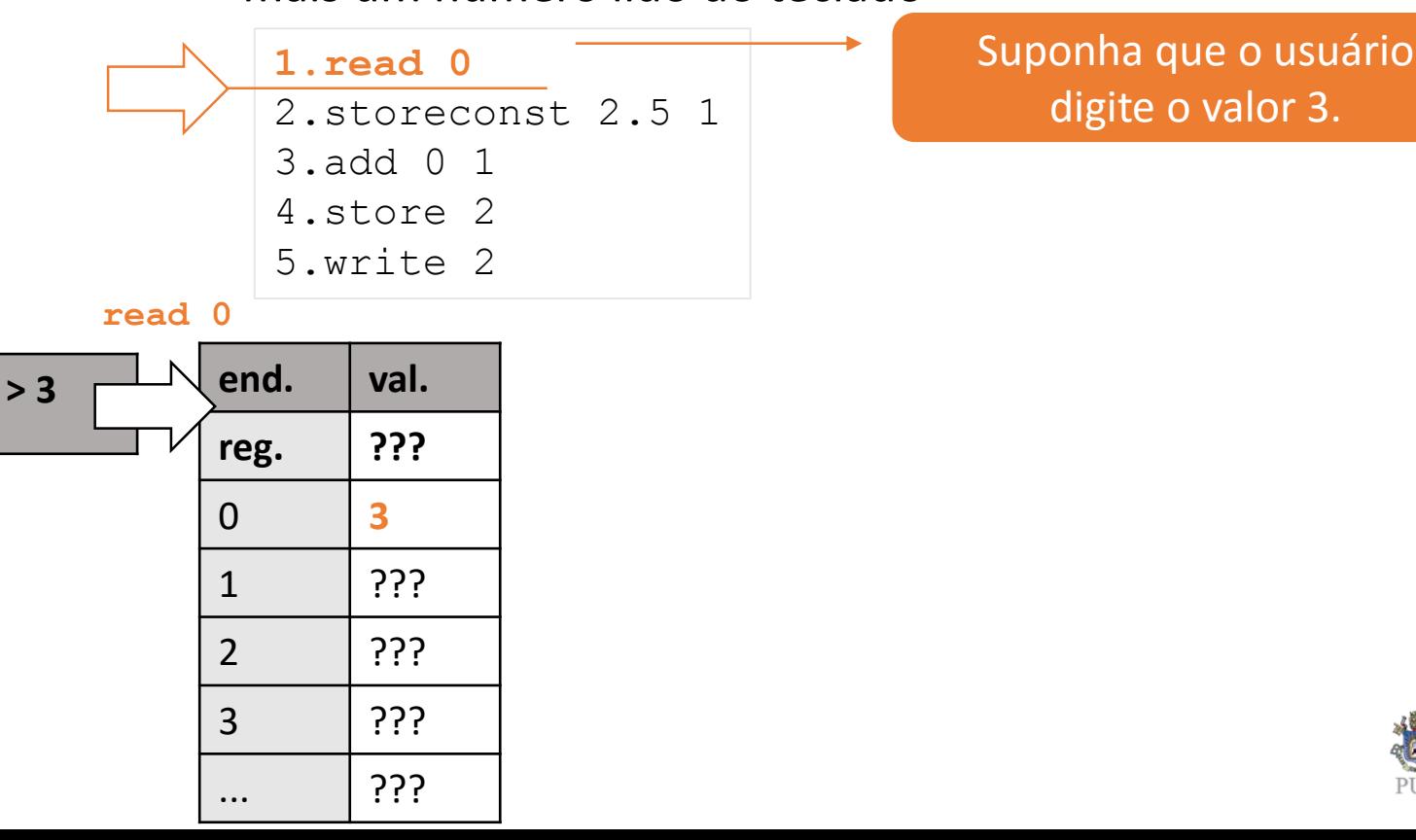

#### • Sequência de instruções

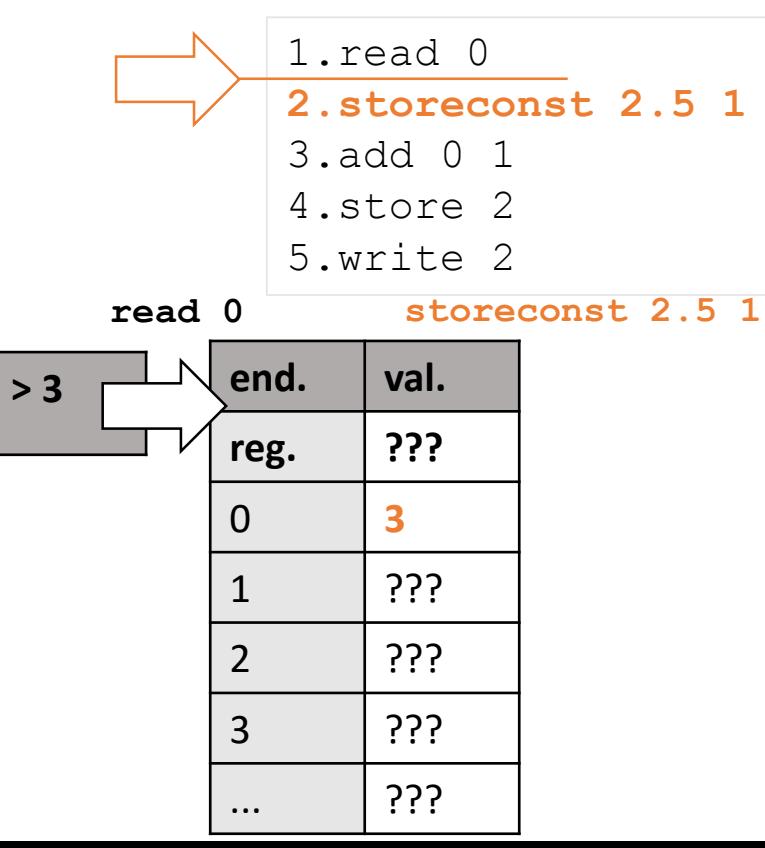

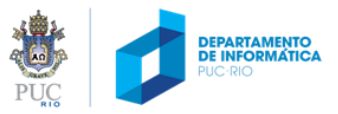

#### • Sequência de instruções

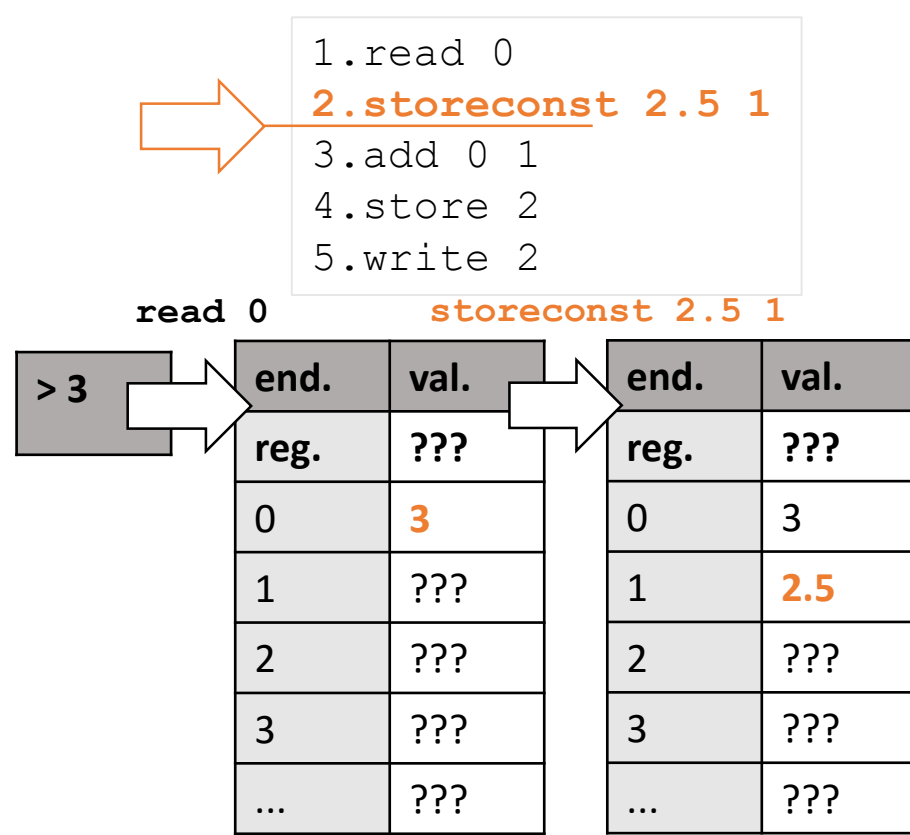

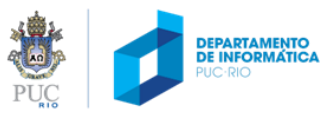

#### • Sequência de instruções

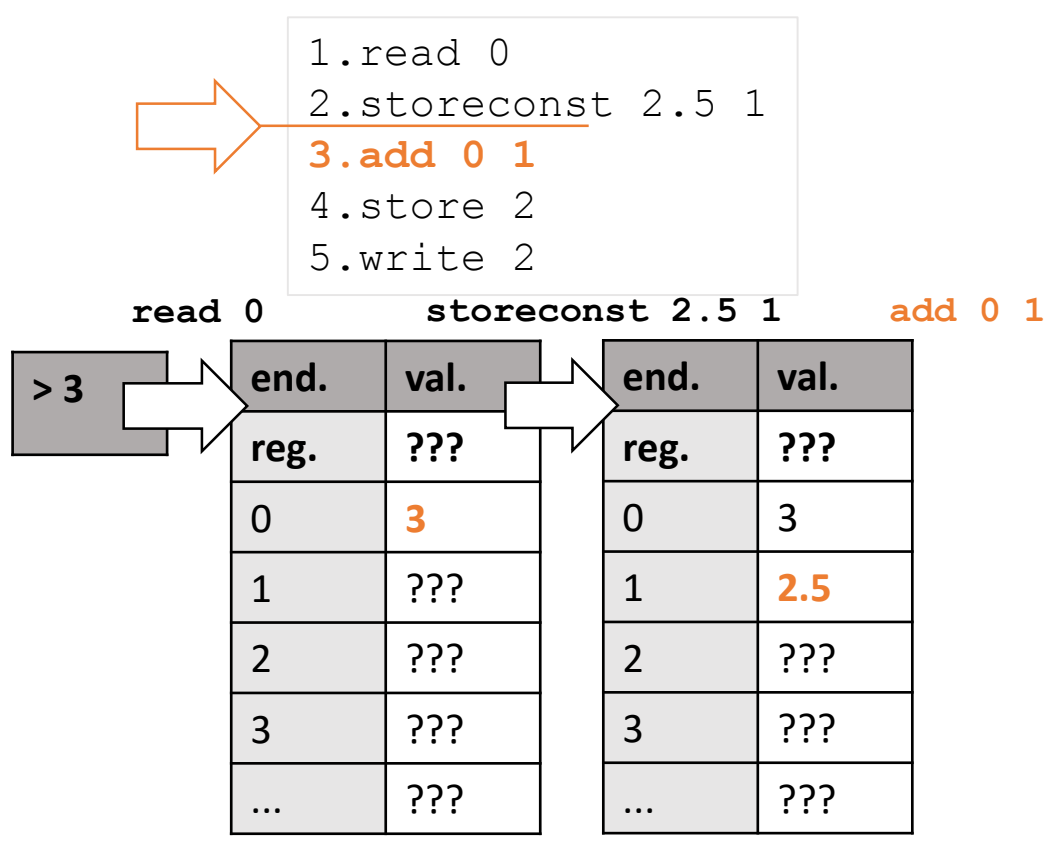

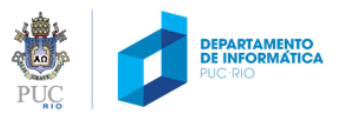

#### • Sequência de instruções

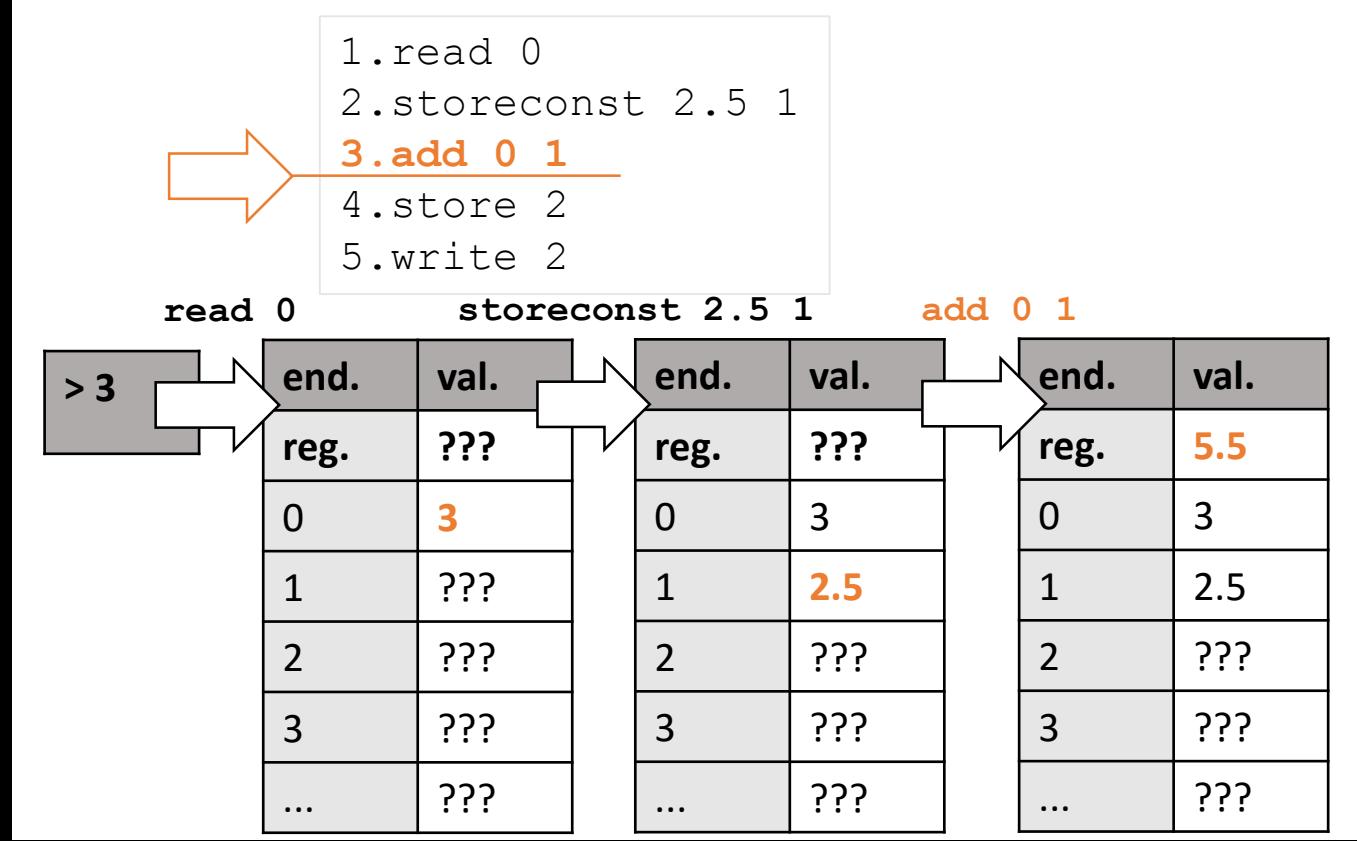

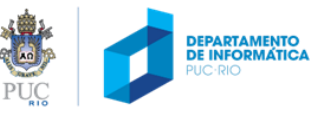

#### • Sequência de instruções

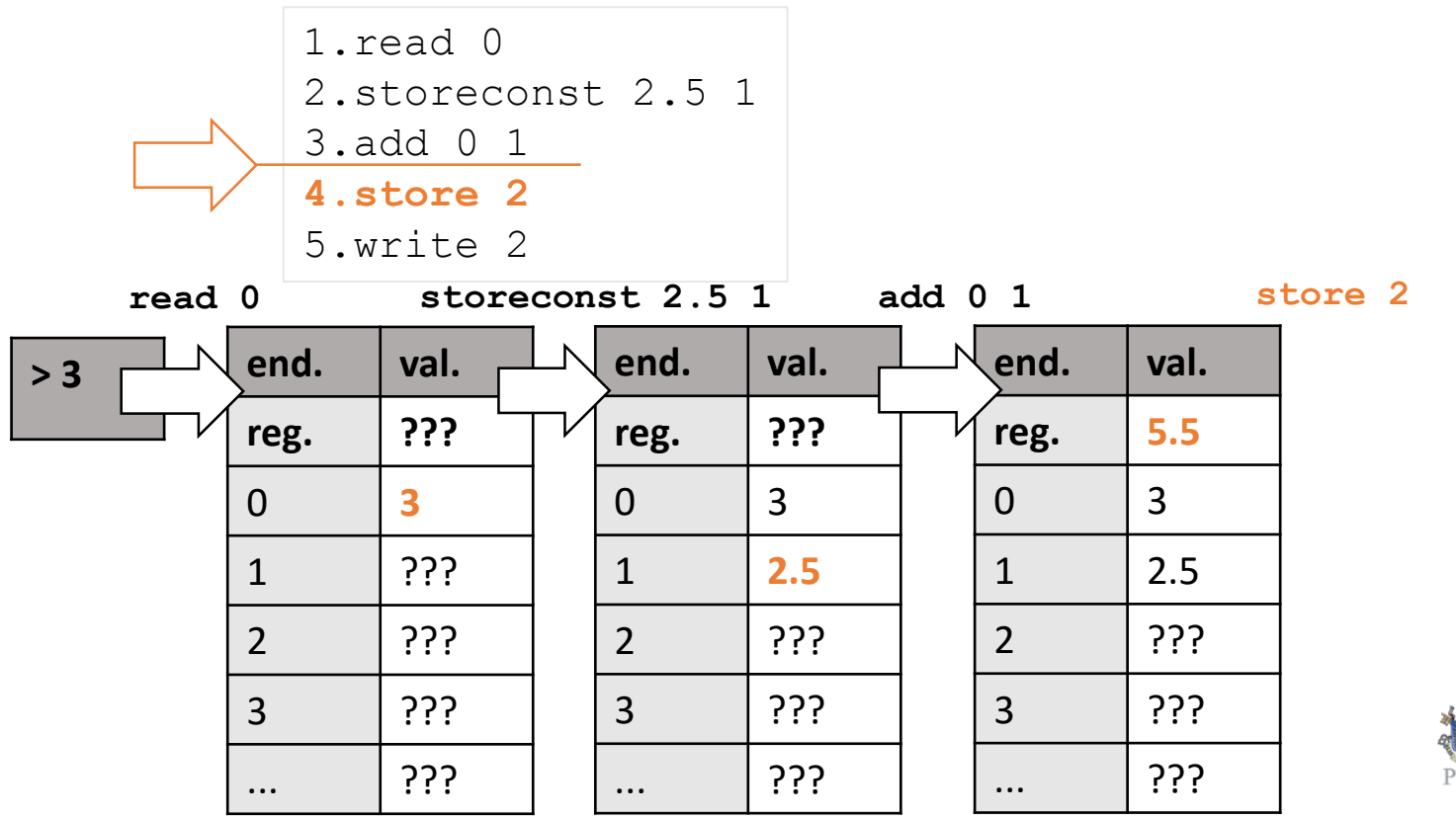

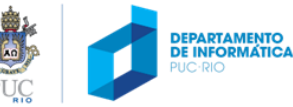

#### • Sequência de instruções

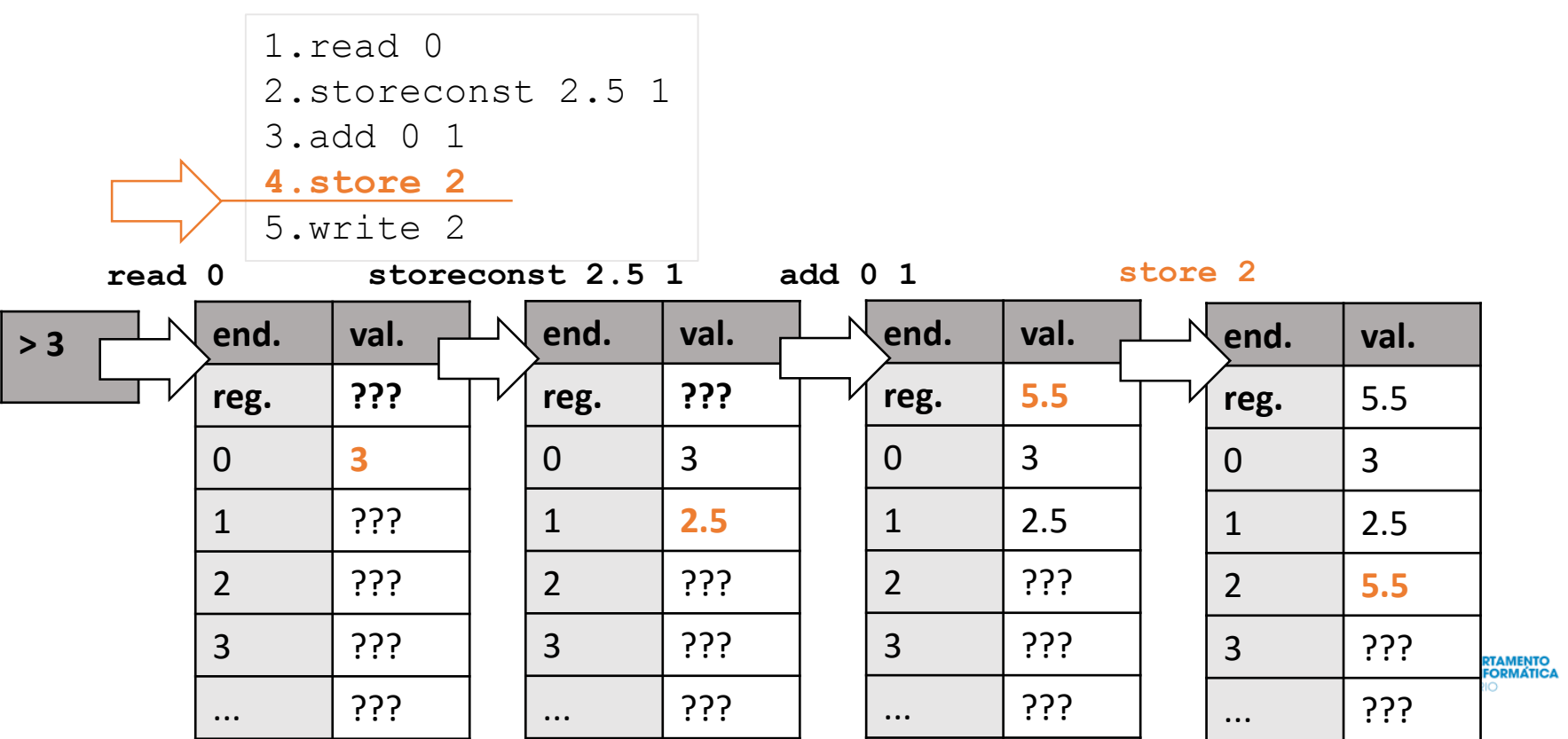

#### • Sequência de instruções

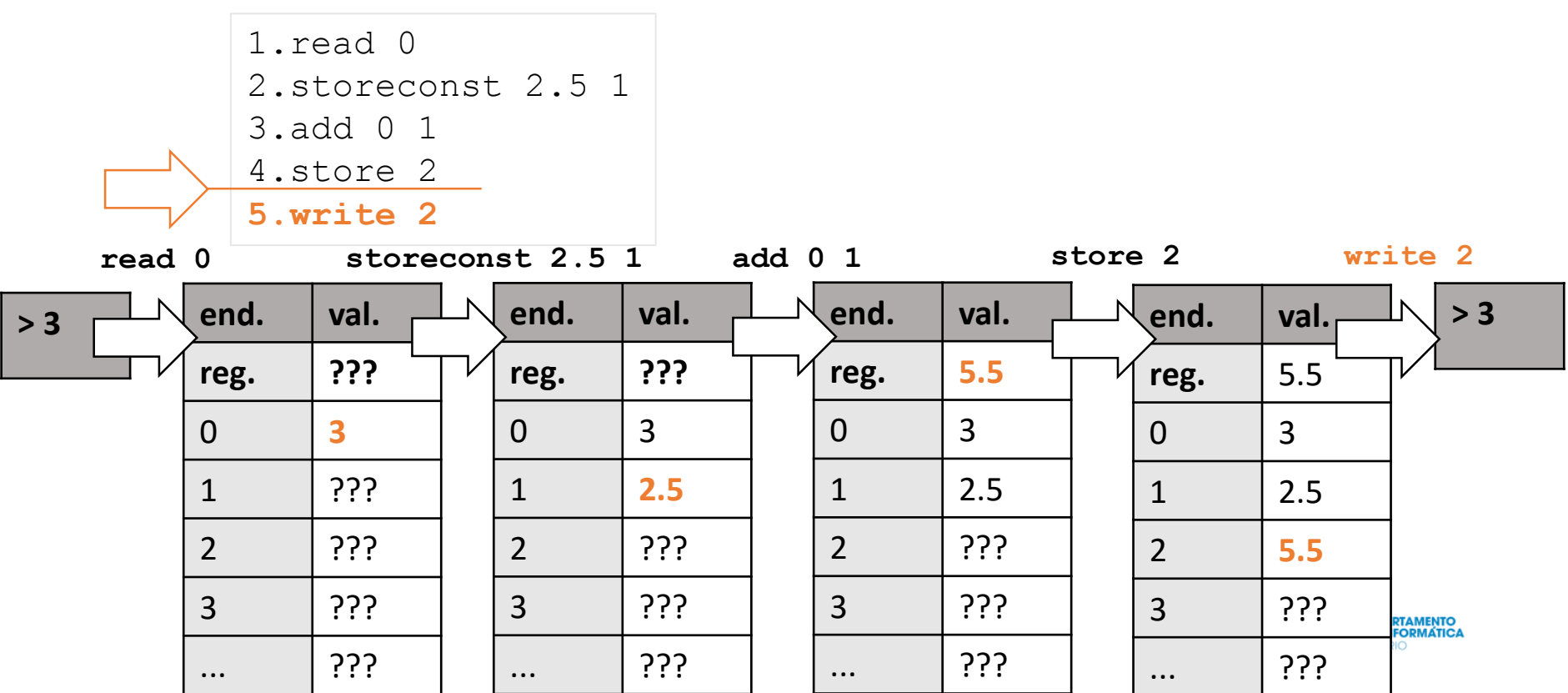

#### • Sequência de instruções

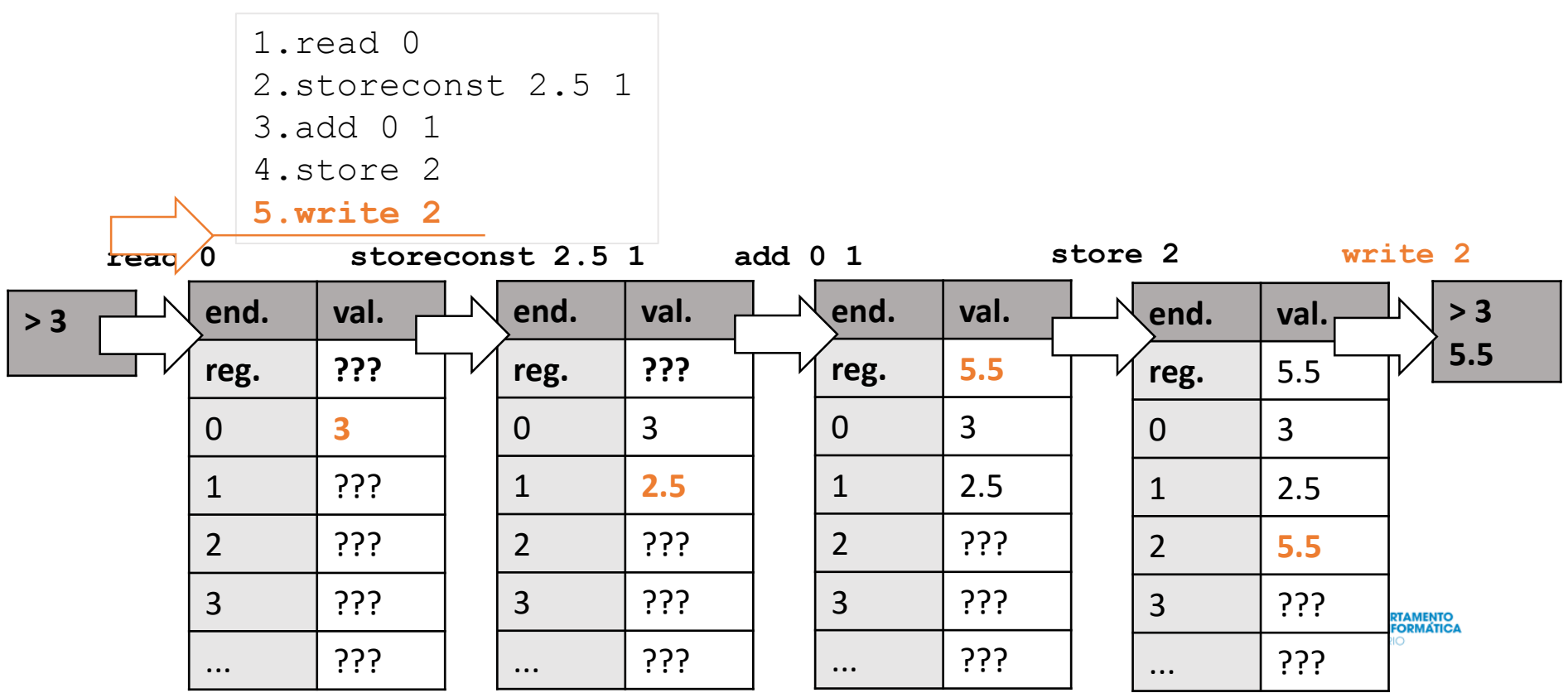

# Dúvidas?

Prof. Roberto Azevedo razevedo@inf.puc-rio.br

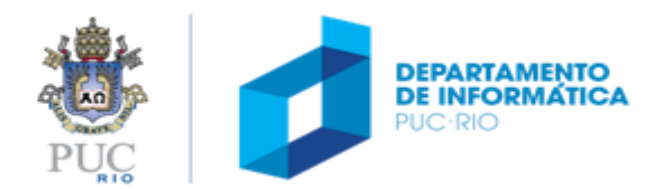

#### • Sequência de instruções

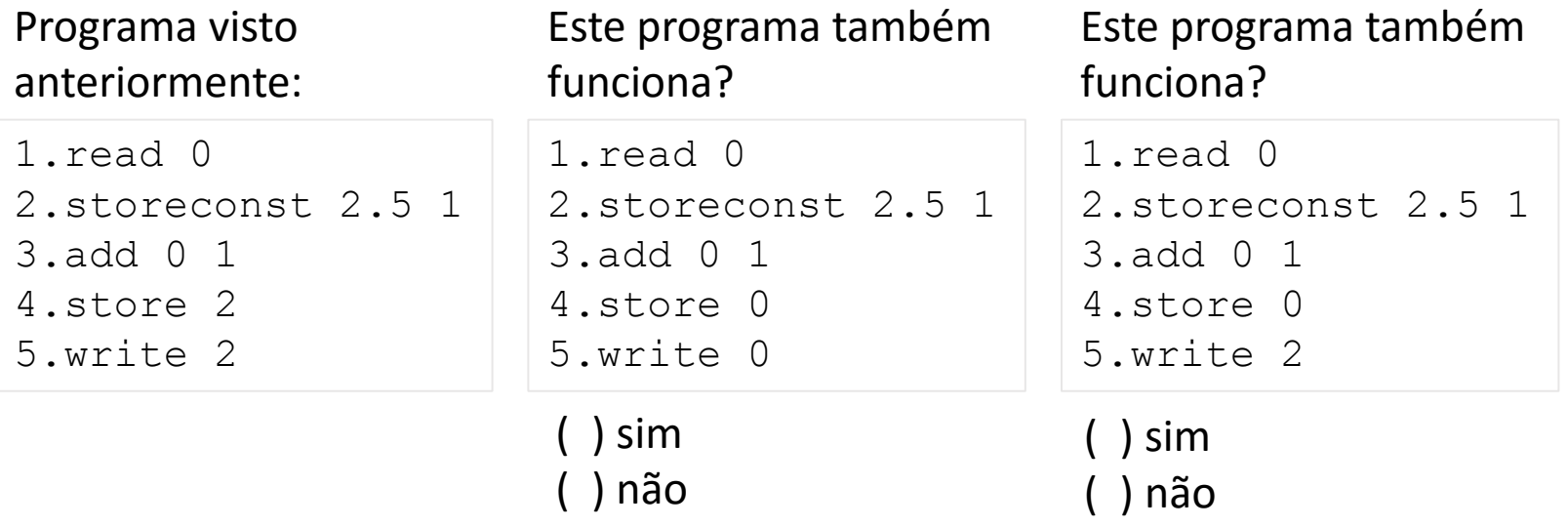

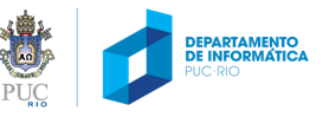

- Suponha que, no nosso computador hipotético:
	- Cada posição de memória tem 8 subseções
	- Cada subseção pode armazenar um algarismo de 0 a 9
- Como representar um número inteiro
	- 0 é representado por

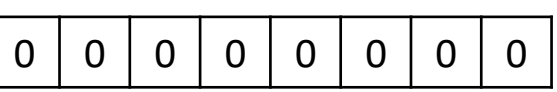

• Considerando apenas inteiros positivos, o maior número seria: 9 9 9 9 9 9 9 9 9

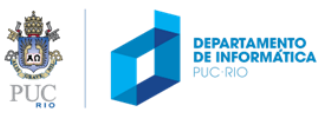

- Como representar um número negativo?
	- Reservando uma subseção para o sinal (por exemplo, a primeira)

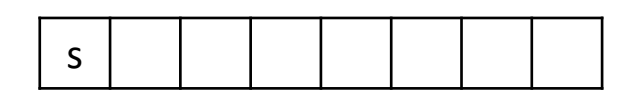

- Se 0 indica positivo e 1 indica negativo
	- -2 representado por

$$
1 \mid 0 \mid 0 \mid 0 \mid 0 \mid 0 \mid 0 \mid 2
$$

• -457 representado por

$$
1 0 0 0 0 4 5 7
$$

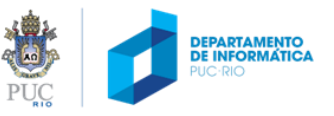

- Como representar um número fracionário?
	- Reservando subseções para (ponto fixo):
		- Sinal • Parte inteira • Parte fracionário **s I I I I F F F**
	- Qual é o maior número que poderíamos representar usando essa convenção? 0 9 9 9 9 **9 9 9**
	- E o menor número positivo?

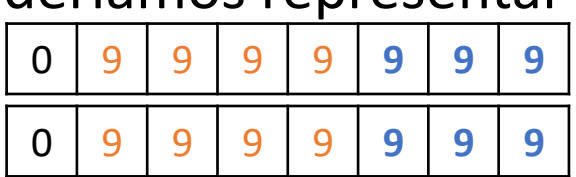

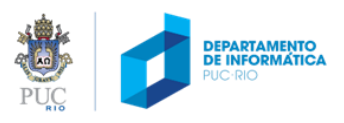

- Como representar um número fracionário?
	- Assumindo a seguinte notação científica:
		- $-257.4 = -0.2574 \times 10^3$
	- Reservando subseções para (ponto flutuante)
		- Mantissa (com sinal)
		- Expoente (com sinal)

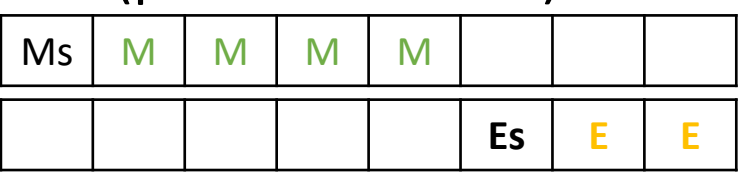

- Segundo essa convenção:
	- -257.4 é representado por
- Qual é o maior número?
- E o menor positivo?

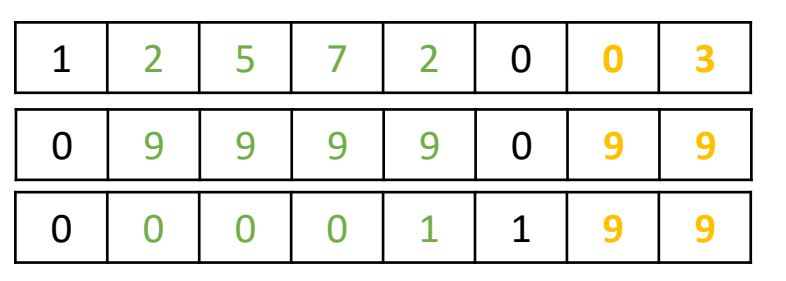

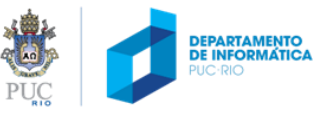

- E se o número não couber?
	- 0.9999x109 +1 : overflow
	- 2.9375: perda de precisão -> 2.937

0 2 9 3 7 0 **0 1**

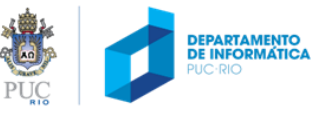

- Como representar instruções?
	- Associando um código a cada instrução
		- read: 0; write 1; storeconst 2; add: 3; sub: 4; mul: 5; div: 6; store: 7
	- Dependendo da instrução, os valores seguintes indicam parâmetros
		- read **pos**; write **pos**; storeconst **val pos**; add **pos1 pos2**; ...; store **pos**;

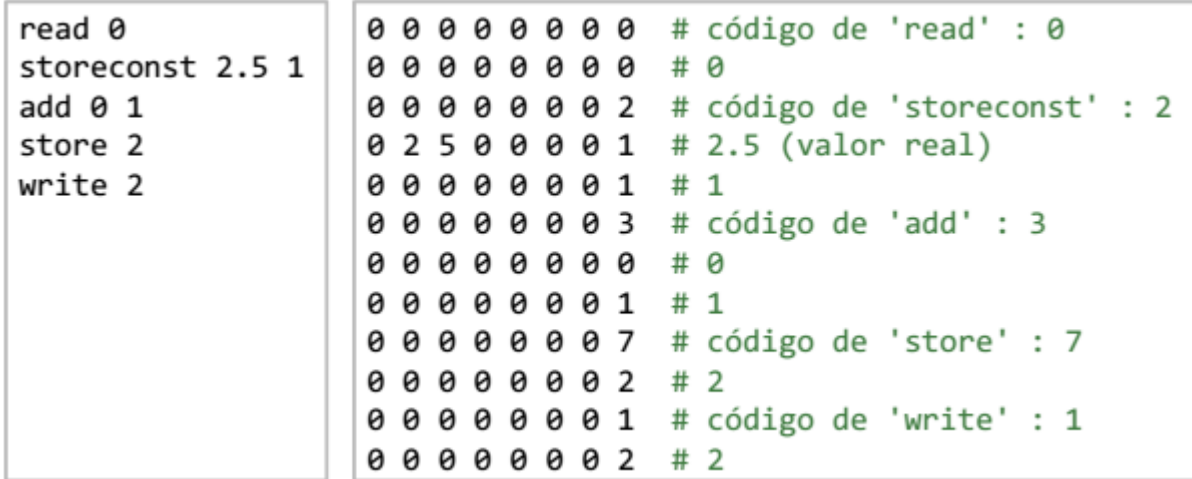

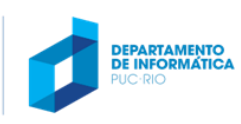

# Dúvidas?

Prof. Roberto Azevedo razevedo@inf.puc-rio.br

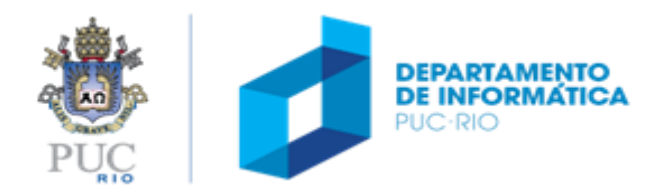

### Decifrando o código

• Considerando a representação numérica e o código utilizado, o que faz o programa a seguir?

read: 0; write: 1; storeconst: 2; add: 3; sub: 4; mul: 5; div: 6; store: 7

código equivalente

memória a cada passo

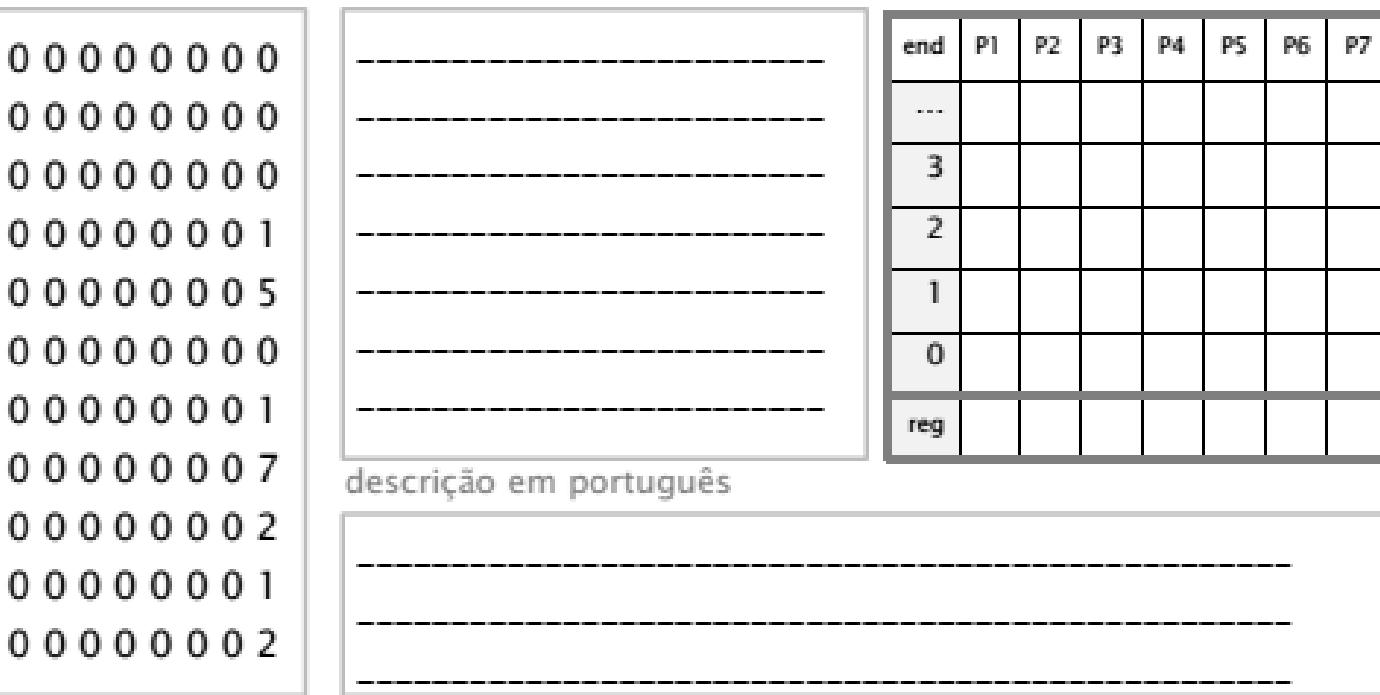

TO<br>TCA

### Decifrando o código

• Considerando a representação numérica e o código utilizado, o que faz o programa a seguir?

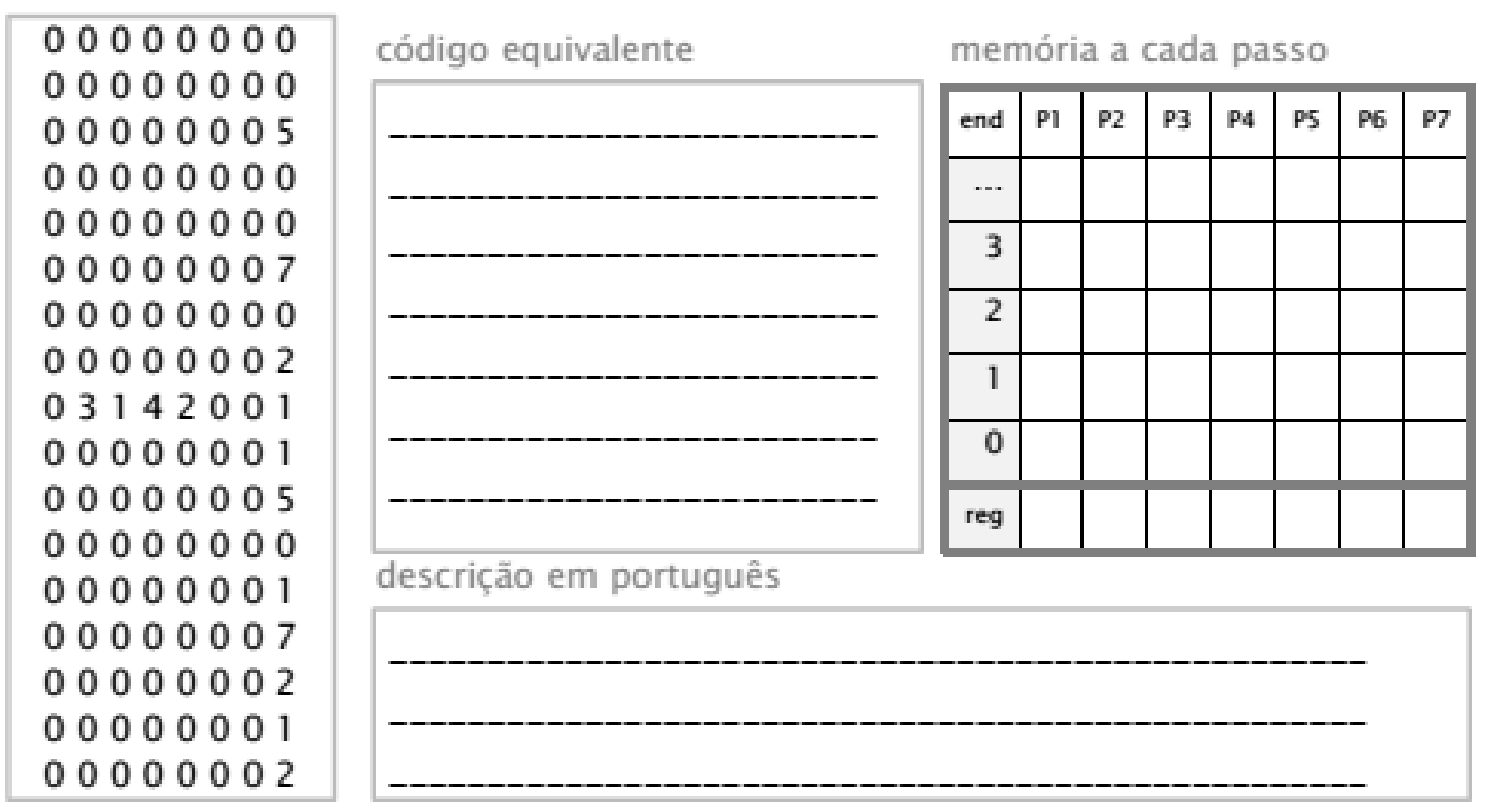

read: 0; write: 1; storeconst: 2; add: 3; sub: 4; mul: 5; div: 6; store: 7

# Dúvidas?

Prof. Roberto Azevedo razevedo@inf.puc-rio.br

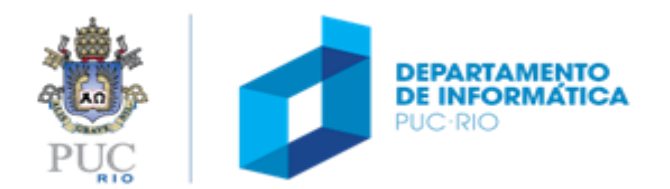